## SHRI JAIN PUBLIC SCHOOL, BIKANER

## **CLASS 11 - INFORMATICS PRACTICES (065)**

## **Introduction to Python**

| 1. | Which two operators can be used on numeric values in Python? |                                    | [1] |
|----|--------------------------------------------------------------|------------------------------------|-----|
|    | A. @                                                         |                                    |     |
|    | B. %                                                         |                                    |     |
|    | C. +                                                         |                                    |     |
|    | D. #                                                         |                                    |     |
|    | a) B, D                                                      | b) B, C                            |     |
|    | c) A, C                                                      | d) A, D                            |     |
| 2. | Which line of code produces an error?                        |                                    | [1] |
|    | a) '1' + 2                                                   | b) "one" + "2"                     |     |
|    | c) "one" + 'two'                                             | d) 1 + 2                           |     |
| 3. | Identify the valid declaration of L:                         |                                    | [1] |
|    | L = ['Mon', '23', 'hello', '60.5']                           |                                    |     |
|    | a) list                                                      | b) string                          |     |
|    | c) tuple                                                     | d) dictionary                      |     |
| 4. | What is the value of this expression, 3**1**3?               |                                    | [1] |
|    | a) 9                                                         | b) 27                              |     |
|    | c) 1                                                         | d) 3                               |     |
| 5. | Which is the correct form of declaration of dictionary?      |                                    | [1] |
|    | a) Day = {1'monday', 2'tuesday',                             | b) Day = {1:'Monday', 2:'Tuesday', |     |
|    | 3'wednesday'}                                                | 3:'wednesday'}                     |     |
|    | c) Day = {1:'Monday'; 2:'Tuesday';                           | d) Day = {1;'Monday', 2;'Tuesday', |     |
|    | 3:'wednesday'}                                               | 3;'wednesday'}                     |     |
| 6. | The keys of a dictionary must be oftypes.                    |                                    | [1] |
|    | a) mutable                                                   | b) immutable                       |     |
|    | c) integer                                                   | d) all of these                    |     |
| 7. | What data type is the object below?                          |                                    | [1] |
|    | L= [1, 23, 'hello', 1]                                       |                                    |     |
|    | a) dictionary                                                | b) array                           |     |
|    | c) tuple                                                     | d) list                            |     |
|    |                                                              |                                    |     |

| 8.         | Which of the following cannot be a variable?                              |                                                                             | [1] |
|------------|---------------------------------------------------------------------------|-----------------------------------------------------------------------------|-----|
|            | a) _on                                                                    | b) _it                                                                      |     |
|            | c) in                                                                     | d) _init_                                                                   |     |
| 9.         | Which one of these is floor division operator?                            |                                                                             | [1] |
|            | a) //                                                                     | b) /                                                                        |     |
|            | c) %                                                                      | d) none of these                                                            |     |
| 10.        | Which of the following is valid arithmetic of                             | perator in Python?                                                          | [1] |
|            | a) <                                                                      | b) //                                                                       |     |
|            | c) and                                                                    | d) ?                                                                        |     |
| 11.        | The operatortells if an element is present in a sequence or not.          |                                                                             | [1] |
|            | a) inside                                                                 | b) exists                                                                   |     |
|            | c) in                                                                     | d) into                                                                     |     |
| 12.        | What is the output of following code?                                     |                                                                             | [1] |
|            | def f():                                                                  |                                                                             |     |
|            | x = (2856 / 156) % 89<br>print(x++)                                       |                                                                             |     |
|            | $x^* = 34$                                                                |                                                                             |     |
|            | f()                                                                       |                                                                             |     |
|            | a) 19                                                                     | b) 18                                                                       |     |
|            | c) 646                                                                    | d) Error                                                                    |     |
| 13.        | The numbered position of a letter in a string is called                   |                                                                             | [1] |
|            | a) position                                                               | b) location                                                                 |     |
|            | c) index                                                                  | d) integer position                                                         |     |
| 14.        | You have the following code segment:                                      |                                                                             | [1] |
|            | print ("Here we have a line of text $n$ and $n$ we can do $n$ newlines!") |                                                                             |     |
|            | What is the output of this code?                                          |                                                                             |     |
|            | a) Here we have a line of text                                            | b) Here we have a line of text                                              |     |
|            | and<br>we can do newlines!                                                | and<br>we can do                                                            |     |
|            | we can do newnites.                                                       | newlines!                                                                   |     |
|            | c) Here we have a line of text and we                                     | d) Here we have a line of text                                              |     |
|            | can do newlines!                                                          | and we can do newlines!                                                     |     |
| <b>15.</b> | What does random.randint(5, 7) returns in python?                         |                                                                             | [1] |
|            | a) Any floating number between 5 and                                      | b) Any floating number between 5 and                                        |     |
|            | 7 inclusive                                                               | 7 excluding 7                                                               |     |
|            | c) Either 5 or 6 or 7                                                     | <ul><li>d) Any floating number between 5 and</li><li>7 excluding.</li></ul> |     |

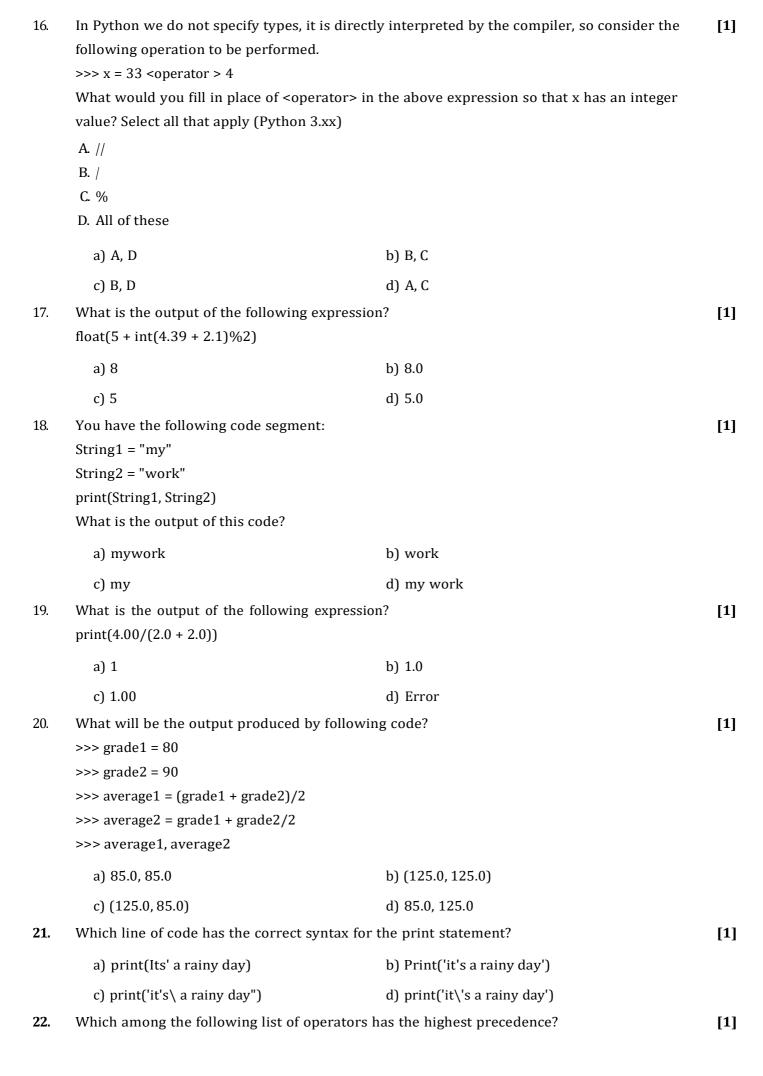

|     | +, -, **, %, /, <<, >>,                                                              |                         |     |
|-----|--------------------------------------------------------------------------------------|-------------------------|-----|
|     | a)                                                                                   | b) <<, >>               |     |
|     | c) %                                                                                 | d) **                   |     |
| 23. | What data type is the object below?<br>L = 1, 23, 'hello', 1                         |                         | [1] |
|     | a) list                                                                              | b) dictionary           |     |
|     | c) tuple                                                                             | d) array                |     |
| 24. | How would you write x <sup>y</sup> in Python as an expression?                       |                         | [1] |
|     | a) x^y                                                                               | b) x**y                 |     |
|     | c) x^^y                                                                              | d) none of these        |     |
| 25. | Which of the following expressions is an ex                                          | xample of type casting? | [1] |
|     | A. 4.0 + float(6)  B. 5.3 + 6.3  C. 5.0 + 3  D. int(3.1) + 7                         |                         |     |
|     | a) B, C                                                                              | b) A, D                 |     |
|     | c) A, D                                                                              | d) A, C                 |     |
| 26. | Which of these is not a core data type?                                              |                         | [1] |
|     | a) Tuples                                                                            | b) Lists                |     |
|     | c) Class                                                                             | d) Dictionary           |     |
| 27. | The expression 8/4/2 will evaluate equivalent to which of the following expressions: |                         | [1] |
|     | a) (8/2)/4                                                                           | b) 8/(4/2)              |     |
|     | c) (2/4)/8                                                                           | d) (8/4)/2              |     |
| 28. | What is the value of x?<br>x = int(13.25 + 4/2)                                      |                         | [1] |
|     | a) 14                                                                                | b) 15                   |     |
|     | c) 17                                                                                | d) 23                   |     |
| 29. | What is the output of this code? >>> int ("3" + "4")                                 |                         | [1] |
|     | a) "7"                                                                               | b) 24                   |     |
|     | c) "34"                                                                              | d) 34                   |     |
| 30. | >>> float('inf') - float('inf')                                                      |                         | [1] |
|     | a) inf                                                                               | b) error                |     |
|     | c) 0.0                                                                               | d) nan                  |     |
| 31. | What is the value of this expression: 22% 3                                          | 3.0 is?                 | [1] |

|     | a) 7                                                                                                    | b) 7.0                                                |     |
|-----|----------------------------------------------------------------------------------------------------|-------------------------------------------------------|-----|
|     | c) 1.0                                                                                                    | d) 1                                                  |     |
| 32. | Which of the following expressions resu                                                                                                    | ılts in an error?                                     | [1] |
|     | a) int('12')                                                                                                    | b) float('12.5')                                      |     |
|     | c) int('12.5')                                                                                                    | d) float('12')                                        |     |
| 33. | Suppose s is assigned as follows:  s = 'foobar'  All of the following expressions produce                                                                                                    | e the same result except one. Which one?              | [1] |
|     | a) s[::-5]                                                                                                    | b) s[0] + s[-1]                                       |     |
|     | c) s[::-1][-1] + s[len(s)-1]                                                                                                    | d) s[::-1][::-5]                                      |     |
| 34. | List AL is defined as follows:<br>AL= [1, 2, 3, 4, 5]                                                                                                    | oves the middle element 3 from it so that the list AL | [1] |
|     | A. del a[2]  B. a[2:3] = []  C. a[2:2] = []  D. a[2] = []  E. a.remove(3)                                                                                                    |                                                       |     |
|     | a) B, D, E                                                                                                    | b) A, C, D                                            |     |
|     | c) C, D, E                                                                                                    | d) A, B, E                                            |     |
| 35. | Which of the following statements will phello-how-are-you  A. print('hello', 'how', 'are', 'you')  B. print('hello', 'how', 'are', 'you' + '-' * 4)  C. print('hello-' + 'how-are-you')  D. print ('hello' + '-' + 'how' + '-' + 'are' + '-' |                                                       | [1] |
|     | a) B, C                                                                                                    | b) A, D                                               |     |
|     | c) A, C                                                                                                    | d) C, D                                               |     |
| 36. | Which operator is used to check whether                                                                                                    | •                                                     | [1] |
|     | a) =                                                                                                    | b) -                                                  |     |
|     | c)                                                                                                    | d) ==                                                 |     |
| 37. | What is the output of sys.platform [:2] if                                                                                                    | f the code runs on windows operating system?          | [1] |
|     | a) 'wi'                                                                                                    | b) Error                                              |     |
|     | c) 'op'                                                                                                    | d) 'sy'                                               |     |
| 38. | What will be the output of the following ex $24//6\%3$ , $24//4//2$ , $48//3//4$                                                                                                    | epression?                                            | [1] |

|     | a) (0, 3, 4)                                                                                                    | b) (1, 3, #error)                    |     |
|-----|----------------------------------------------------------------------------------------------------|--------------------------------------|-----|
|     | c) (1, 12, #error)                                                                                                    | d) (1, 3, 4)                         |     |
| 39. | What is the output of this expression, 3*1*                                                                                         | *3?                                  | [1] |
|     | a) 1                                                                                                    | b) 27                                |     |
|     | c) 9                                                                                                    | d) 3                                 |     |
| 40. | What is the correct order of precedence in python?                                                                                  |                                      | [1] |
|     | a) MEPDAS                                                                                                    | b) PEMDAS                            |     |
|     | c) SADMEP                                                                                                    | d) EPMDAS                            |     |
| 41. | What is the output of following code? bool('False') bool()                                                                          |                                      | [1] |
|     | a) False                                                                                                    | b) True                              |     |
|     | True                                                                                                    | True                                 |     |
|     | c) True<br>False                                                                                                    | d) Runtime Error                     |     |
| 42. | <pre>Which line of code will cause an error? 1. num = [5, 4, 3, [2], 1] 2. print(num[0]) 3. print(num[3][0]) 4. print(num[5])</pre> |                                      | [1] |
|     | a) Line 1                                                                                                    | b) Line 2                            |     |
|     | c) Line 4                                                                                                    | d) Line 3                            |     |
| 43. | Which value type does input() return?                                                                                               |                                      | [1] |
|     | a) Int                                                                                                    | b) String                            |     |
|     | c) Boolean                                                                                                    | d) Float                             |     |
| 44. | What will be the output of the following co<br>tuple_a = 'a', 'b'<br>tuple_b = ('a', 'b')<br>print (tuple_a == tuple_b)             | ode?                                 | [1] |
|     | a) False                                                                                                    | b) True                              |     |
|     | c) 0                                                                                                    | d) 1                                 |     |
| 45. | What is the value of this expression, 3*3**1?                                                                                       |                                      | [1] |
|     | a) 3                                                                                                    | b) 9                                 |     |
|     | c) 1                                                                                                    | d) 27                                |     |
| 46. | The following set of commands is executed >>>str = "hello"                                                                          | d in shell, what will be the output? | [1] |

|             | >>>str[:2]                                                                                                    |                                                            |     |
|-------------|----------------------------------------------------------------------------------------------------|------------------------------------------------------------|-----|
|             | >>>                                                                                                    |                                                            |     |
|             | a) hello                                                                                                    | b) lo                                                      |     |
|             | c) olleh                                                                                                    | d) he                                                      |     |
| <b>47</b> . | Which of the following is not a keyword                                                                                                    | d?                                                         | [1] |
|             | a) assert                                                                                                    | b) nonlocal                                                |     |
|             | c) pass                                                                                                    | d) eval                                                    |     |
| 48.         | You have the following code segment:  String1 = "my"  String2 = "work"  print(String1 + String2.upper())  What is the output of this code? |                                                            | [1] |
|             | a) My Work                                                                                                    | b) mywork                                                  |     |
|             | c) myWORK                                                                                                    | d) MY Work                                                 |     |
| 49.         |                                                                                                    |                                                            | [1] |
|             | a) my_day_2                                                                                                    | b) 2nd_day                                                 |     |
|             | c) _2                                                                                                    | d) Day_two                                                 |     |
| 50.         | Evaluate the expression given below if A $\%$ B // A                                                                                       | A = 16 and B = 15.                                         | [1] |
|             | a) 1.0                                                                                                    | b) 1                                                       |     |
|             | c) 0                                                                                                    | d) 0.0                                                     |     |
| <b>51</b> . | What is the value of this expression: 22 % 3 is?                                                                                           |                                                            | [1] |
|             | a) 7.0                                                                                                    | b) 7                                                       |     |
|             | c) 1.0                                                                                                    | d) 1                                                       |     |
| 52.         | What is the value of the following expression? 3 + 3.00, 3**3.0                                                                            |                                                            | [1] |
|             | a) (6.0, 27.0)                                                                                                    | b) (6.0, 9.00)                                             |     |
|             | c) [6.0, 27.0]                                                                                                    | d) (6, 27)                                                 |     |
| 53.         | Given the numeric variable Num1, which lines of code properly prints the value?                                                            |                                                            | [1] |
|             | a) print("%d")                                                                                                    | <ul><li>b) print(Num1) properly prints the value</li></ul> |     |
|             | c) print("%d Num1")                                                                                                    | d) print("%d", Num1)                                       |     |
| 54.         | Which two lines of code are valid strings in Python?                                                                                       |                                                            | [1] |
|             | A. This is a string                                                                                                    |                                                            |     |
|             | B. 'This is a string'                                                                                                    |                                                            |     |
|             | C. (This is a string)                                                                                                    |                                                            |     |
|             | D. "This is a string"                                                                                                    |                                                            |     |

|     | a) A, C                                                                                                  | b) B, D                                   |     |
|-----|----------------------------------------------------------------------------------------------------|-------------------------------------------|-----|
|     | c) A, D                                                                                                  | d) C, D                                   |     |
| 55. | What is the value of this expression 3**3**1?                                                            |                                           | [1] |
|     | a) 3                                                                                                    | b) 27                                     |     |
|     | c) 9                                                                                                    | d) 1                                      |     |
| 56. | Which of the following is an invalid statement?                                                          |                                           | [1] |
|     | a) a, b, c = 1000, 2000, 3000                                                                            | b) $a = b = c = 1,000,000$                |     |
|     | c) a b c = 1000 2000 3000                                                                                | d) abc = 1,000,000                        |     |
| 57. | Which of the following four code fragme<br>Eina<br>Mina                                                  | ents will yield the following output?     | [1] |
|     | Dika Select all of the function calls that result in this output                                         |                                           |     |
|     | a) print('''EinaMinaDika''')                                                                             | <pre>b) print(" Eina\nMina\nDika")</pre>  |     |
|     | c) print('Eina<br>Mina<br>Dika')                                                                         | d) print(''' Eina<br>\nMina<br>\nDika''') |     |
| 58. | Which of the following expressions involves coercion (implicit type promotion) when evaluated in Python? |                                           | [1] |
|     | a) 4.5 % 3                                                                                               | b) 5.3 + 1.8                              |     |
|     | c) 9.9 * 4.1                                                                                             | d) 7.1 - 3.6                              |     |
| 59. | What is the correct operator for x to the power y in python?                                             |                                           | [1] |
|     | a) All of these                                                                                          | b) x**y                                   |     |
|     | c) x^^y                                                                                                  | d) x^y                                    |     |
| 60. | What will be the value of the expression $14 + 13 \% 15$                                                 | 1?                                        | [1] |
|     | a) 14                                                                                                    | b) 0                                      |     |

d) 27

c) 12